#### Федеральное агентство связи Уральский технический институт связи и информатики (филиал) ФГБОУ ВО «Сибирский государственный университет телекоммуникаций и информатики» в г. Екатеринбурге (УрТИСИ СибГУТИ)

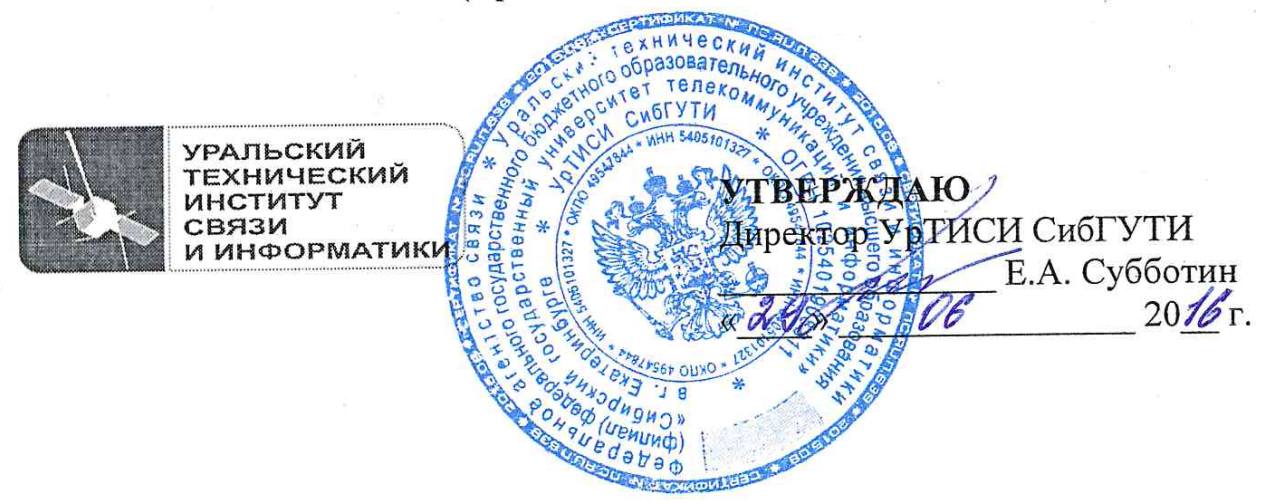

Рабочая программа учебной дисциплины

# ЕН.02 КОМПЬЮТЕРНОЕ МОДЕЛИРОВАНИЕ

для специальности:

11.02.09 «Многоканальные телекоммуникационные системы»

Екатеринбург 2016

Федеральное агентство связи Уральский технический институт связи и информатики (филиал) ФГБОУ ВО «Сибирский государственный университет телекоммуникаций и информатики» в г. Екатеринбурге (УрТИСИ СибГУТИ)

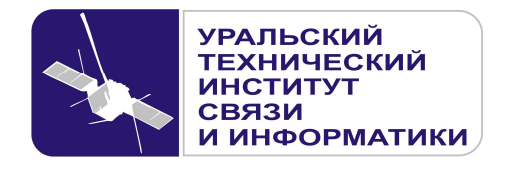

**УТВЕРЖДАЮ** Директор УрТИСИ СибГУТИ \_\_\_\_\_\_\_\_\_\_\_\_\_\_\_ Е.А. Субботин  $\xleftarrow{\kappa} \xrightarrow{\qquad} \xrightarrow{\qquad} \xrightarrow{\qquad} 20 \quad$  г.

Рабочая программа учебной дисциплины

# **ЕН.02 КОМПЬЮТЕРНОЕ МОДЕЛИРОВАНИЕ**

для специальности:

11.02.09 «Многоканальные телекоммуникационные системы»

Екатеринбург 2016

Одобрено цикловой комиссией Информационных технологий и АСУ кафедры Информационных систем и технологий. Протокол  $\ell$  от  $\ell$ ,  $\ell$ ,  $\ell$ ,  $\ell$ Председатель цикловой комиссии per . О.М. Тюпина Согласовано Заместитель директора по учебно-методической работе Е.А. Минина

Автор: Поведа Т.В. - преподаватель ЦК ИТиАСУ кафедры ИСТ

Рецензент: Еремеева Л.А. - ведущий программист отдела системного обеспечения ИММ УрО РАН

Рабочая программа учебной дисциплины разработана на основе Федерального государственного образовательного стандарта по специальности среднего профессионального образования 11.02.09 «Многоканальные телекоммуникационные системы» (утвержденного приказом Минобрнауки РФ от 28 июля 2014г. №811, зарегистрированного в Минюсте РФ 19 августа 2014г. №33637).

#### © УрТИСИ СибГУТИ, 2016

**Одобрено** цикловой комиссией Информационных технологий и АСУ кафедры Информационных систем и технологий. Протокол \_\_\_ от \_\_\_\_\_\_\_\_\_\_\_\_\_\_ Председатель цикловой комиссии \_\_\_\_\_\_\_\_\_\_\_\_\_\_\_\_\_ О.М. Тюпина **Согласовано**  Заместитель директора по учебно-методической работе \_\_\_\_\_\_\_\_\_\_\_\_\_\_\_\_ Е.А. Минина

**Автор:** Поведа Т.В. - преподаватель ЦК ИТиАСУ кафедры ИСТ

**Рецензент:** Еремеева Л.А. - ведущий программист отдела системного обеспечения ИММ УрО РАН

Рабочая программа учебной дисциплины разработана на основе Федерального государственного образовательного стандарта по специальности среднего профессионального образования 11.02.09 «Многоканальные телекоммуникационные системы» (утвержденного приказом Минобрнауки РФ от 28 июля 2014г. №811, зарегистрированного в Минюсте РФ 19 августа 2014г. №33637).

© УрТИСИ СибГУТИ, 2016

Рассмотрено на заседании цикловой комиссии ИТ и АСУ и рекомендовано для учебных занятий в  $\partial\mathscr{N}4f - \partial\mathscr{N}4f$  учебном году. Протокол 11 от 14. 06. 17 Pen. Председатель цикловой комиссии

Рассмотрено на заседании цикловой комиссии Иби АСУ и рекомендовано для учебных занятий в  $\frac{\partial \mathscr{U}}{\partial \ell} - \frac{\partial \mathscr{U}}{\partial \ell}$  учебном году. Протокол 11 от  $\ell\ell \cdot \ell\ell$ . 18 Председатель цикловой комиссии

Рассмотрено на заседании цикловой комиссии и рекомендовано для учебных занятий в 2019 - 202 Оучебном году. Протокол  $/2$  от  $/8.06$ , Goldepa Председатель цикловой комиссии \_

2020 - 2021 yudnu 100 Themesear N1 cm 03.09. 2020

The

2021-2022 yrecours 10g

Thomoreon NI om M. 08. 2021

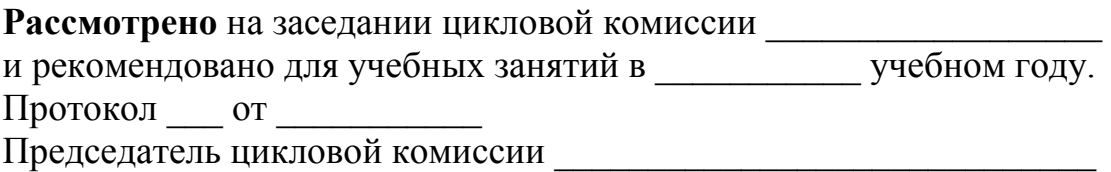

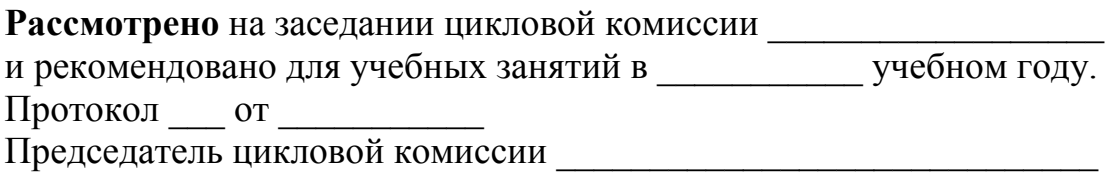

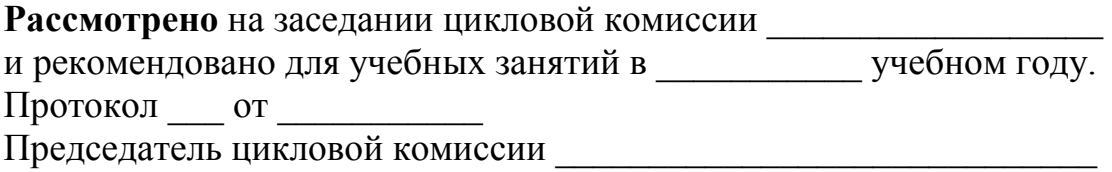

# **СОДЕРЖАНИЕ**

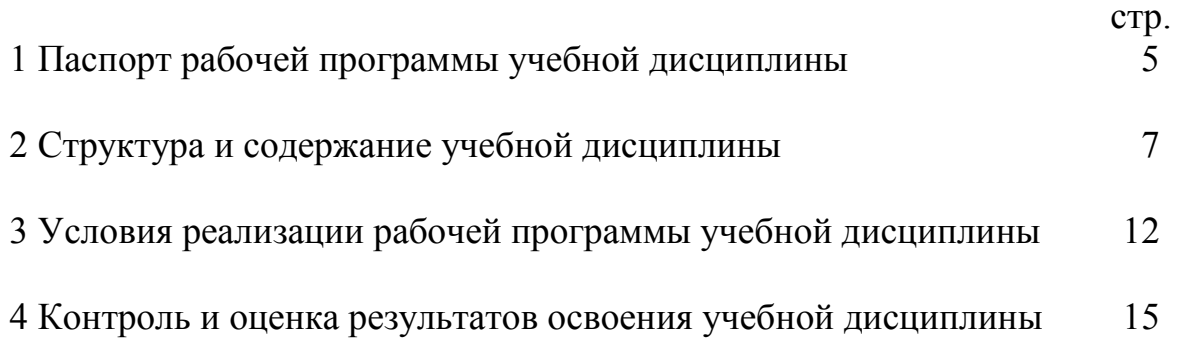

# 1 ПАСПОРТ РАБОЧЕЙ ПРОГРАММЫ УЧЕБНОЙ ДИСЦИПЛИНЫ

#### 1.1 Область применения программы

Рабочая программа учебной дисциплины «Компьютерное моделирование» является частью программы подготовки специалистов среднего звена (далее -ППССЗ) в соответствии с ФГОС по специальности СПО 11.02.09 «Многоканальные телекоммуникационные системы» (базовой подготовки).

#### 1.2 Место дисциплины в структуре программы подготовки специалистов среднего звена

Учебная дисциплина «Компьютерное моделирование» относится к математическому и общему естественнонаучному учебному циклу.

Приступая к изучению дисциплины, обучающийся должен знать, что закрепленные и развитые в процессе освоения дисциплины знания и умения необходимы как предшествующие для изучения профессиональных модулей:

- ПМ.01 Техническая эксплуатация многоканальных телекоммуникационных систем;

- ПМ.02 Техническая эксплуатация сетей электросвязи.

#### 1.3 Цели и задачи дисциплины - требования к результатам освоения ДИСЦИПЛИНЫ

В результате освоения дисциплины обучающийся должен уметь:

- использовать базовые системные продукты и пакеты прикладных программ;

- осуществлять имитационное моделирование;

- выявлять наиболее эффективные системы с точки зрения потребителей и их эксплуатации;

- построение IDEF0-диаграммы классов;

- запускать, сохранять, открывать файлы GPSS Word.

В результате освоения дисциплины обучающийся должен знать:

- основные определения компьютерного моделирования;

- основные приемы и методы автоматизированной обработки информации;

- области применения имитационного моделирования;

- методологию IDEF0-диаграммы классов;
- характеристики систем массового обслуживания различных типов;

- структуру GPSS Word, состав и структуру главного меню.

При организации процесса изучения дисциплины преподаватель создает образовательное пространство для формирования у обучающихся общих компетенций, включающих в себя способность:

ОК 1 Понимать сущность и социальную значимость своей будущей профессии, проявлять к ней устойчивый интерес.

ОК 2 Организовывать собственную деятельность, выбирать типовые методы и способы выполнения профессиональных задач, оценивать их эффективность и качество.

ОК 3 Принимать решения в стандартных и нестандартных ситуациях и нести за них ответственность.

ОК 4 Осуществлять поиск и использование информации, необходимой для выполнения профессиональных задач, профессионального и личностного развития.

ОК 5 Использовать информационно-коммуникационные технологии в профессиональной деятельности.

ОК 6 Работать в коллективе и в команде, эффективно общаться с коллегами, руководством, потребителями.

ОК 7 Брать на себя ответственность за работу членов команды (подчиненных), за результат выполнения заданий.

ОК 8 Самостоятельно определять задачи профессионального и личностного развития, заниматься самообразованием, осознанно планировать повышение квалификации.

ОК 9 Ориентироваться в условиях частой смены технологий в профессиональной деятельности.

ПК 2.1 Выполнять монтаж и первичную инсталляцию компьютерных сетей.

ПК 2.2 Инсталлировать и настраивать компьютерные платформы для организации услуг связи.

#### **1.4 Рекомендуемое количество часов на освоение программы дисциплины:**

- максимальной учебной нагрузки обучающегося *96 часов*, в том числе:

- обязательной аудиторной учебной нагрузки обучающегося *64 часа*;

- самостоятельной работы обучающегося *28 часов*;

- консультаций обучающегося *4 часа*.

# **2 СТРУКТУРА И СОДЕРЖАНИЕ УЧЕБНОЙ ДИСЦИПЛИНЫ**

# **2.1 Объем учебной дисциплины и виды учебной работы**

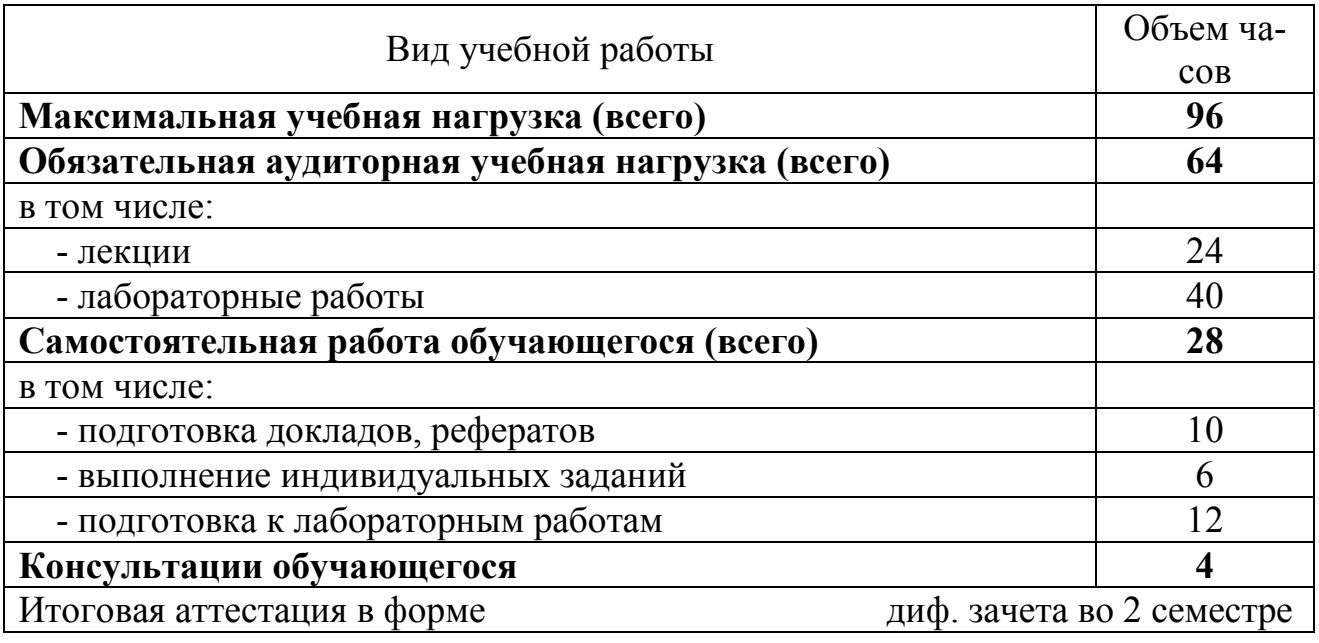

# 2.2 Тематический план и содержание учебной дисциплины

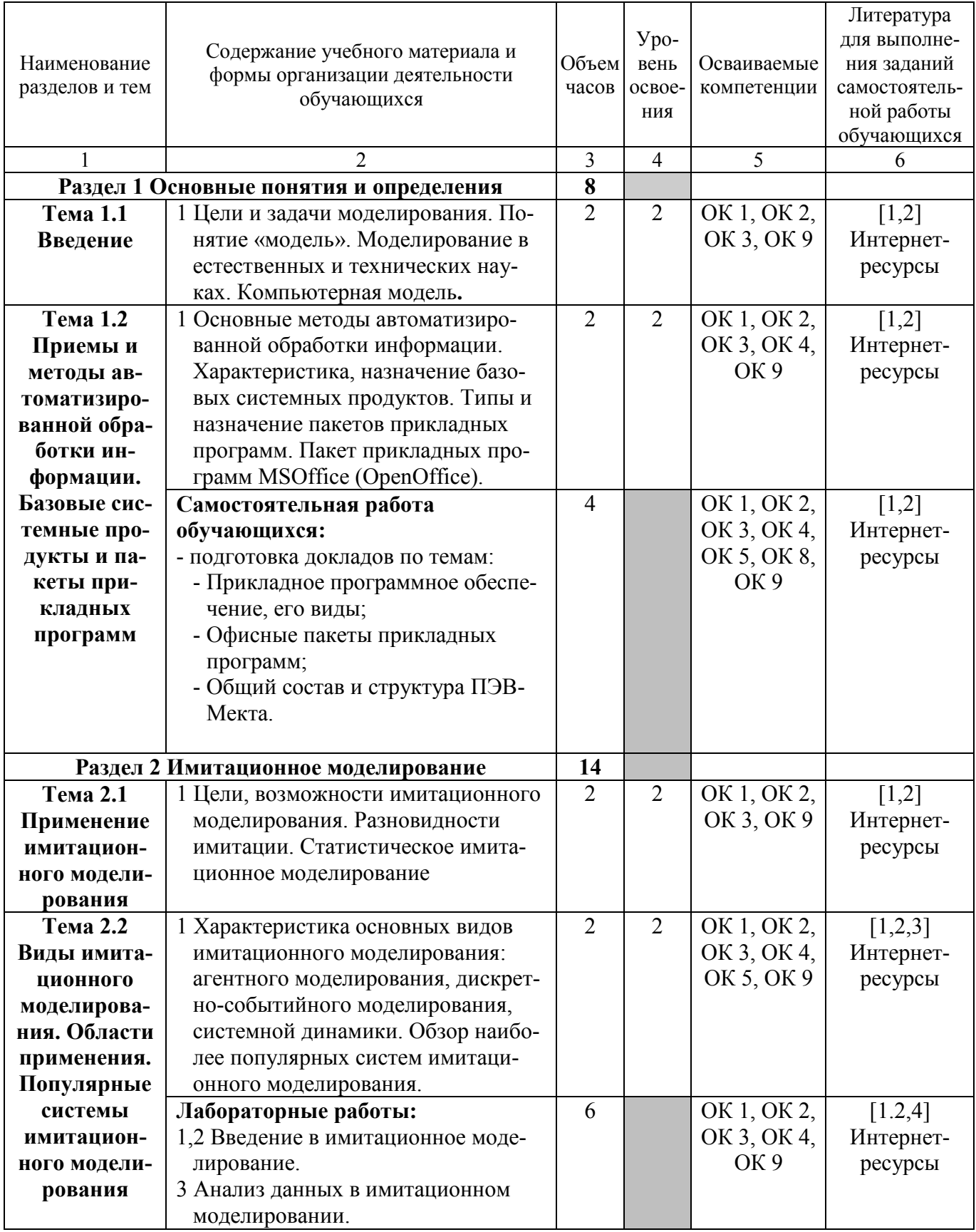

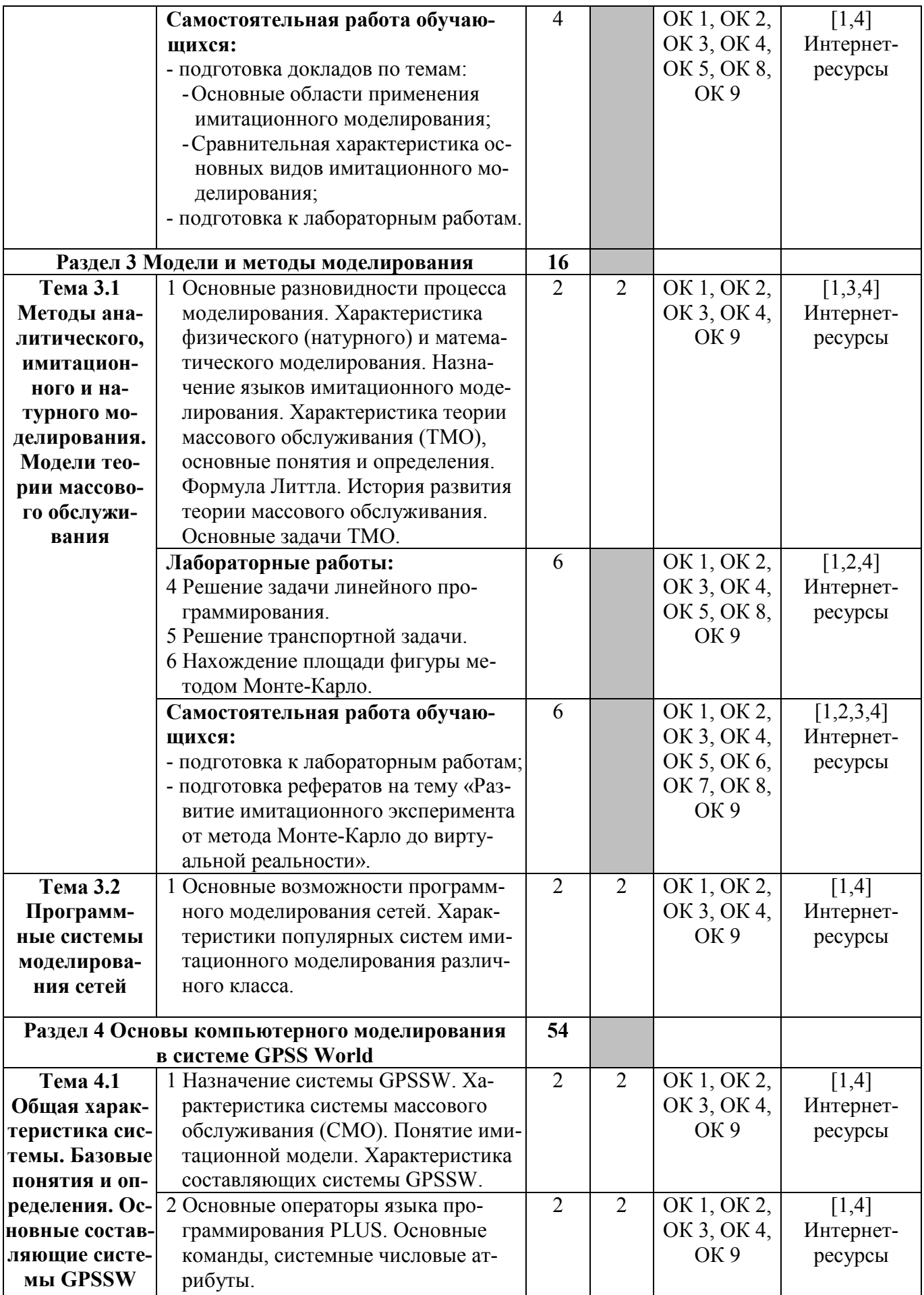

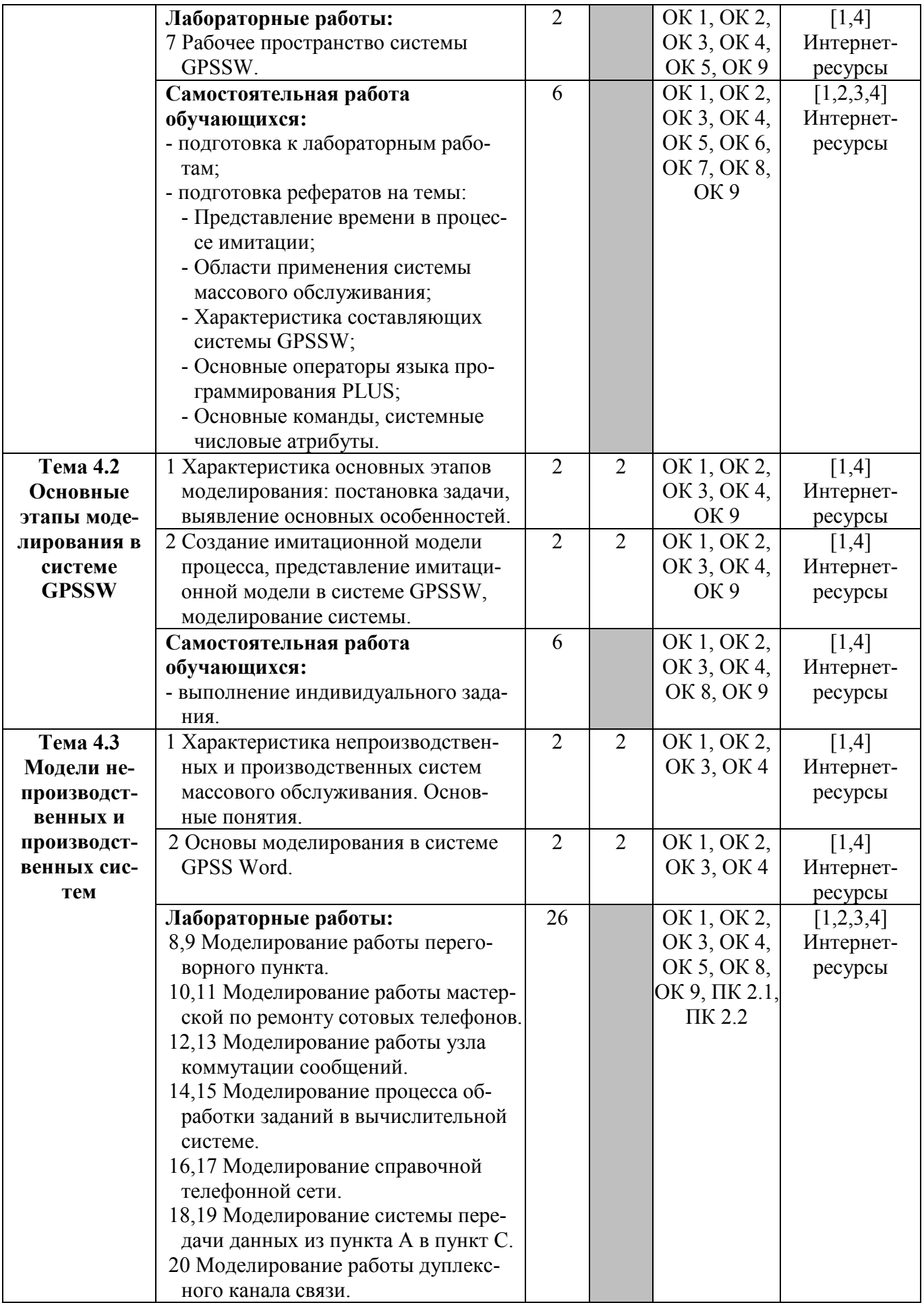

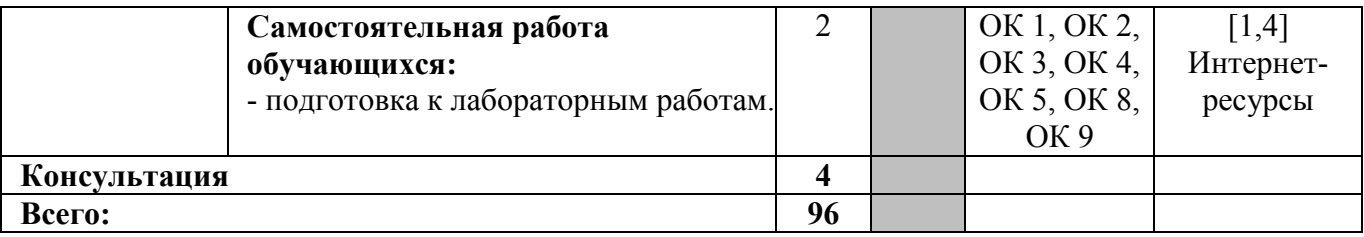

Для характеристики уровня освоения учебного материала используются следующие обозначения:

1 - ознакомительный (узнавание ранее изученных объектов, свойств);

2 - репродуктивный (выполнение деятельности по образцу, инструкции или под руководством);

3 - продуктивный (планирование и самостоятельное выполнение деятельности, решение проблемных задач).

# **3 УСЛОВИЯ РЕАЛИЗАЦИИ РАБОЧЕЙ ПРОГРАММЫ УЧЕБНОЙ ДИСЦИПЛИНЫ**

## **3.1 Требования к минимальному материально-техническому обеспечению**

Реализация программы дисциплины требует наличия кабинета компьютерного моделирования (№301 УК №1).

*Оборудование учебного кабинета:*  Количество мест - 18. Офисная мебель. Доска маркерная навесная 1500\*1000 - 1 шт.

*Технические средства обучения:*  Источник бесперебойного питания APC BACK-UPS RS - 1 шт. Монитор 17 Samsung 743 AKS(LSD, 1280\*1024) - 21 шт. Системный блок Core 2 Duo.4Ггц - 19 шт. Штанга для в\пр SMS Projector CLF500 A\S - 1 шт. Экран настенный 240\*24 - 1 шт. Проектор Toshiba Data Projectot TDP-T45 - 1 шт.

#### **3.2 Применяемые в процессе обучения образовательные технологии**

В процессе освоения учебной дисциплины «Компьютерное моделирование» используются стандартные методы обучения, а также методы обучения с применением активных и интерактивных форм образовательных технологий.

## **3.3 Методические указания по организации самостоятельной работы обучающихся по дисциплине**

Самостоятельная работа обучающихся по дисциплине «Компьютерное моделирование» состоит из нескольких отдельных блоков:

- подготовка докладов, рефератов;
- выполнение индивидуальных заданий;
- подготовка к лабораторным работам.

## *Подготовка докладов, рефератов.*

Доклад способствует формированию навыков исследовательской работы, расширяет познавательные интересы, приучает критически мыслить. При написании доклада по заданной теме составляют план, подбирают основные источники. В процессе работы с источниками, систематизируют полученные сведения, делают выводы и обобщения.

Доклад представляет собой развернутое устное сообщение на какую-либо тему, сделанное публично, т.е. в присутствии слушателей (10-15 минут). Подготовка доклада требует от обучающихся серьезной интеллектуальной работы,

Реферат представляет собой ОДИН И3 важных научно-ВИДОВ исследовательской работы обучающихся. Это более объемный вид самостоятельной работы, чем доклад.

Цель написания реферата - актуализировать, систематизировать и закрепить теоретические знания посредством самостоятельной обработки, обобщения и краткого изложения материала.

Работа над составлением и защитой реферата может сформировать многие компетенции, необходимые обучающимся для учебной и профессиональной деятельности: формирование умений находить, выбирать, анализировать, перерабатывать информацию даже, если реферат скопирован из Интернета.

#### Выполнение индивидуальных заданий.

В процессе изучения дисциплины, наряду с некоторыми теоретическими сведениями, обучающиеся овладевают определенными приемами самостоятельного решения поставленных задач. Главное назначение данной формы самостоятельной работы состоит в закреплении и расширении знаний и умений, полученных на занятии.

Работа над индивидуальной задачей преследует несколько целей: продолжить формирование умений самостоятельно изучать текст, который в данном случае представляет собой задачу; обучить рассуждениям; обучить оформлению решения задач.

#### Подготовка к лабораторным работам.

Выполнение лабораторных работ является важнейшим требованием к усвоению содержания курса. Они позволяют получить практические навыки по теме дисциплины и закрепить теоретические знания, полученные на лекционных занятиях. При подготовке к лабораторным работам необходимо повторить теоретический материал по теме лабораторной работы, подготовить отчет.

#### 3.4 Информационное обеспечение обучения

Перечень рекомендуемых учебных изданий, дополнительной литературы, Интернет-ресурсов:

#### Основные источники:

1 Салмина Н.Ю. Имитационное моделирование [Электронный ресурс] : учебное пособие / Н.Ю. Салмина. - Электрон. текстовые данные. - Томск: Томский государственный университет систем управления и радиоэлектроники, Эль Контент, 2015. - 118 с. - Электронное издание. - Режим доступа: http://www.iprbookshop.ru/

#### Дополнительные источники:

2 Алексеев Г.В. Численное экономико-математическое моделирование и оптимизация [Электронный ресурс] : учебное пособие / Г.В. Алексеев, И.И. Холявин. - Электрон. текстовые данные. - Саратов: Вузовское образование, 2013. - 195 c. - Электронное издание. - Режим доступа: http://www.iprbookshop.ru/

3 Цуканова О. А. Методология и инструментарий моделирования бизнеспроцессов [Электронный ресурс] : учебное пособие / О.А. Цуканова. - Электрон. текстовые данные. - СПб. : Университет ИТМО, 2015. - 101 c. - Электронное издание. - Режим доступа: http://www.iprbookshop.ru/

4 Гаев Л.В. Работа в среде GPSS World [Электронный ресурс] : методические указания и задания к лабораторным работам по курсу «Компьютерное моделирование» / Л.В. Гаев. Электрон. текстовые данные. - Липецк: Липецкий государственный технический университет, ЭБС АСВ, 2013. - 33 c. - Электронное издание. - Режим доступа: http://www.iprbookshop.ru/

#### *Интернет-ресурсы:*

1 http://studfiles.net/ - StudFiles – файловый обменник для студентов, открытого доступа.

2 http://sci-lib.com – Научно информационный портал DJVU Компьютерное моделирование

3 http://www.kodges.ru/ - В.Д Боев, Р.П. Сыпченко – ММ.: Национальный Открытый Университет «Интуит», 2016

# **4 КОНТРОЛЬ И ОЦЕНКА РЕЗУЛЬТАТОВ ОСВОЕНИЯ УЧЕБНОЙ ДИСЦИПЛИНЫ**

Контроль и оценка результатов освоения дисциплины осуществляется преподавателем в процессе проведения лабораторных работ, тестирования, а также при выполнении обучающимися заданий самостоятельных работ.

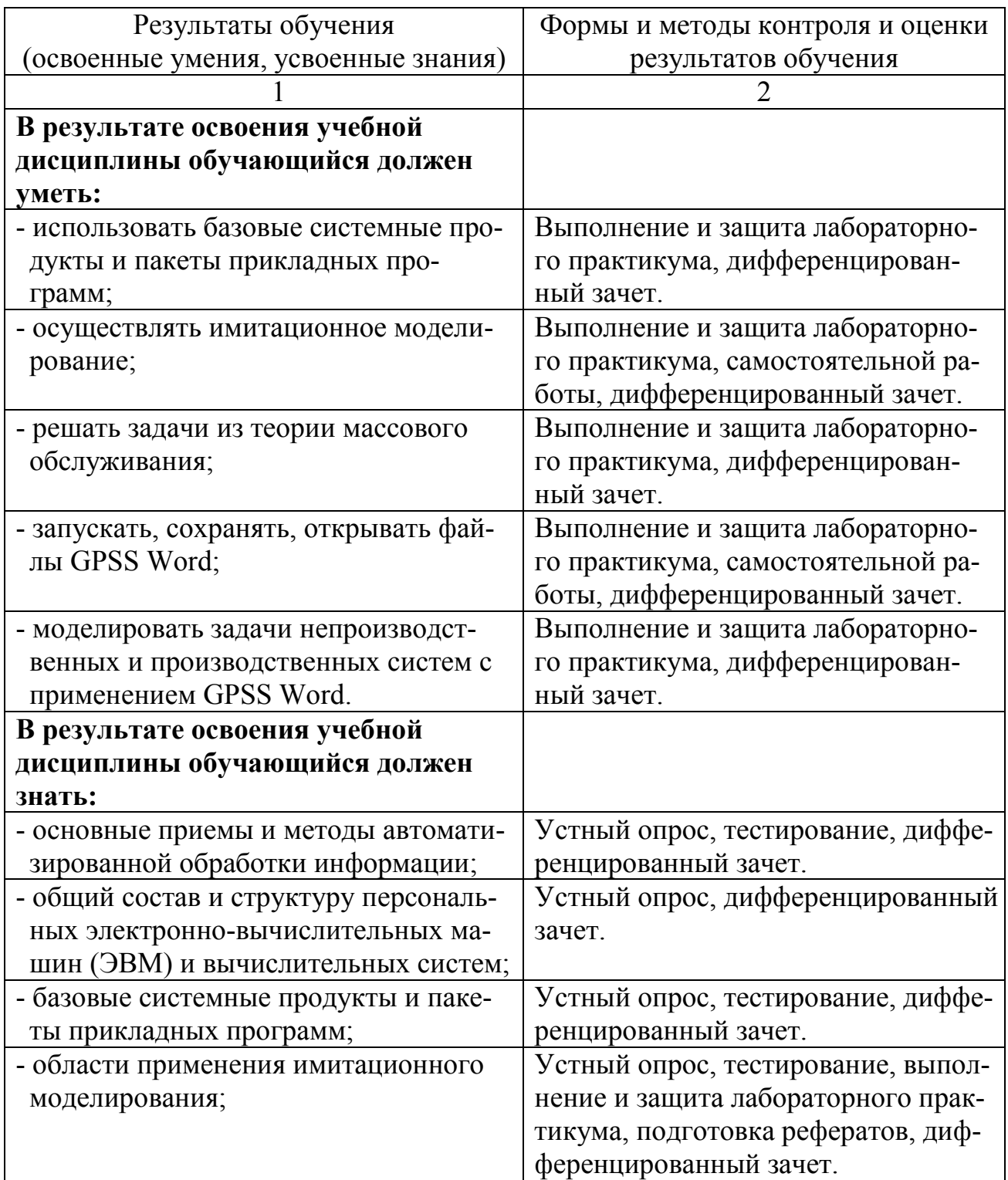

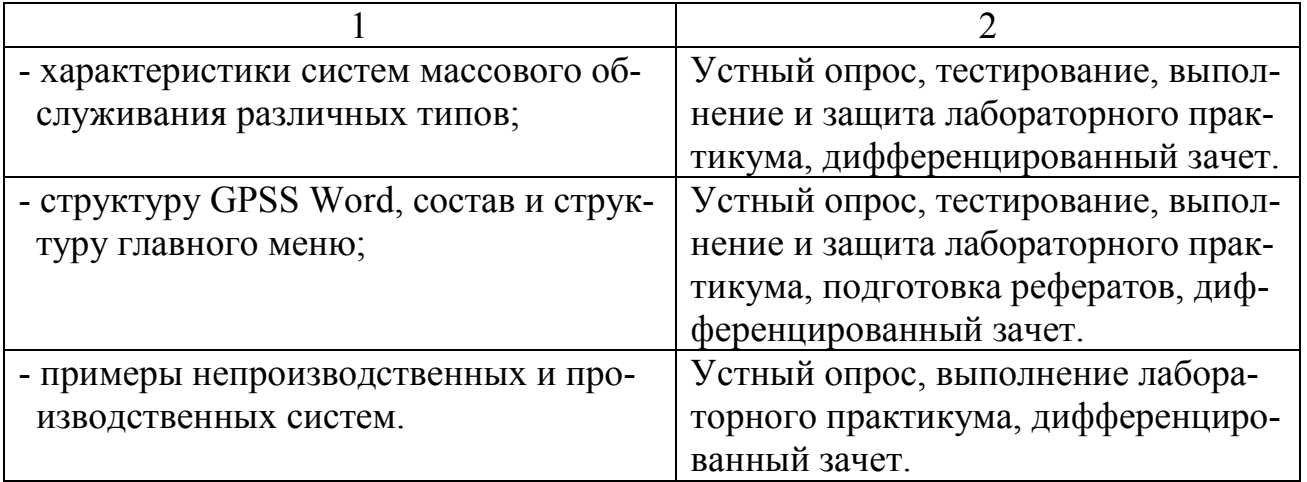

# **Регистрация изменений в рабочей программе**

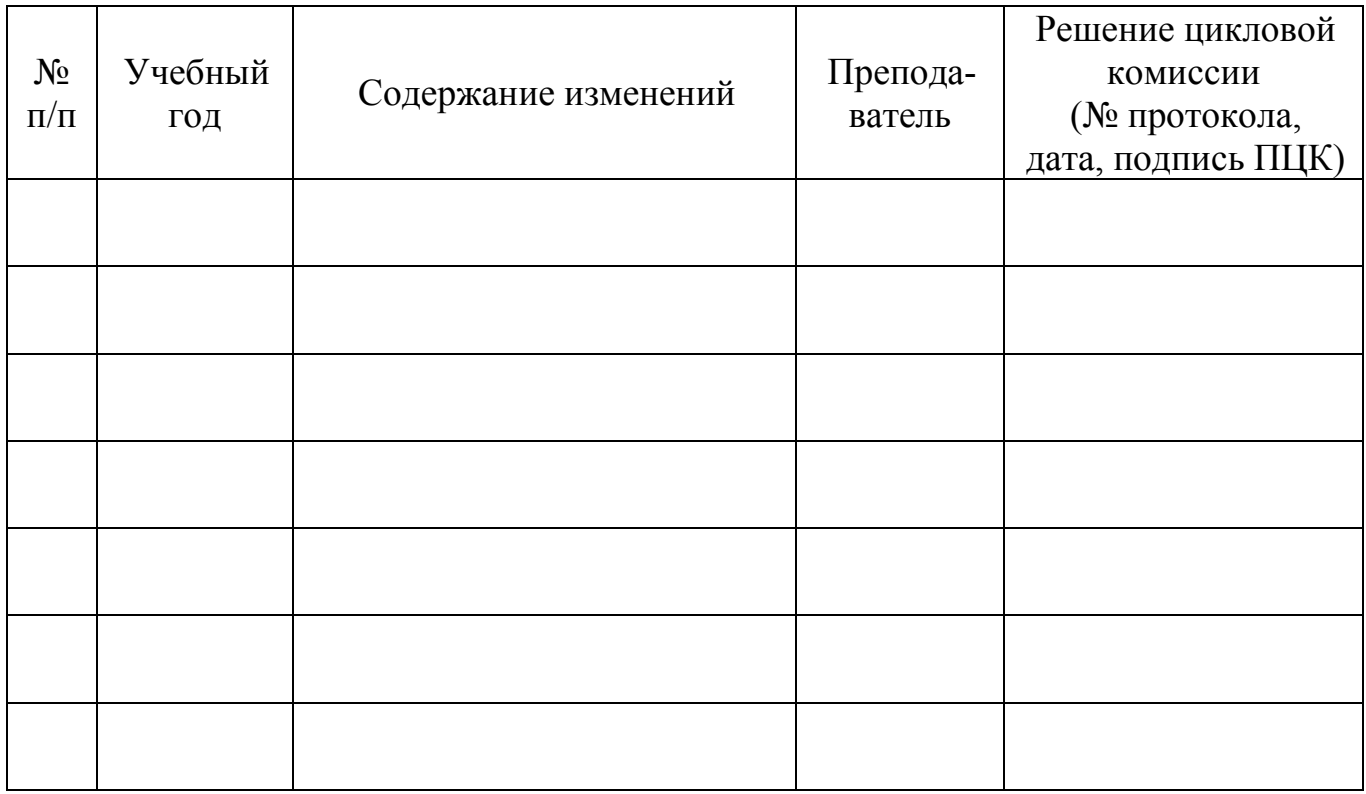